## ☆ 登 記 情 報 提 供 サ ー ビ ス 手 順 ☆

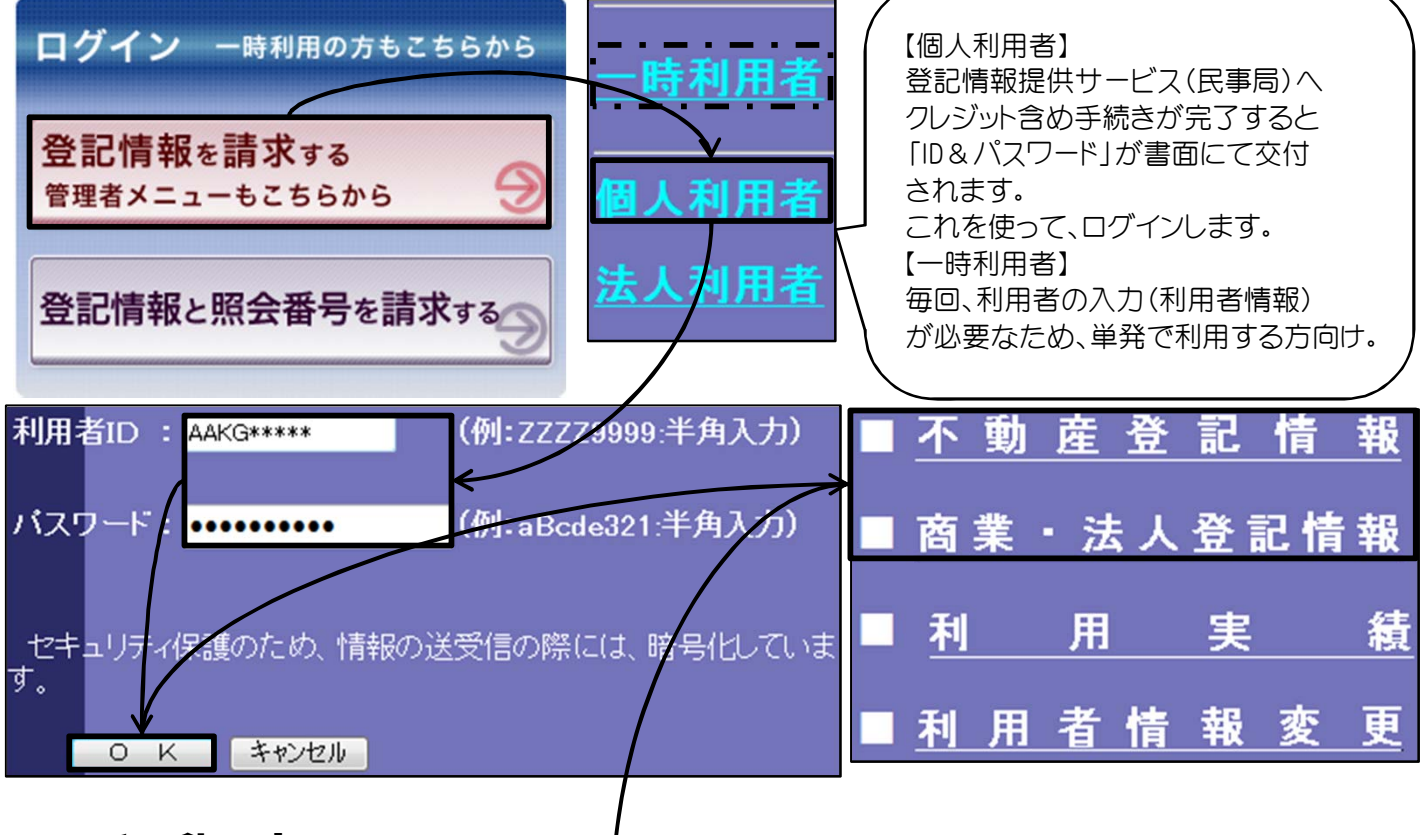

## 【 不 動 産 】

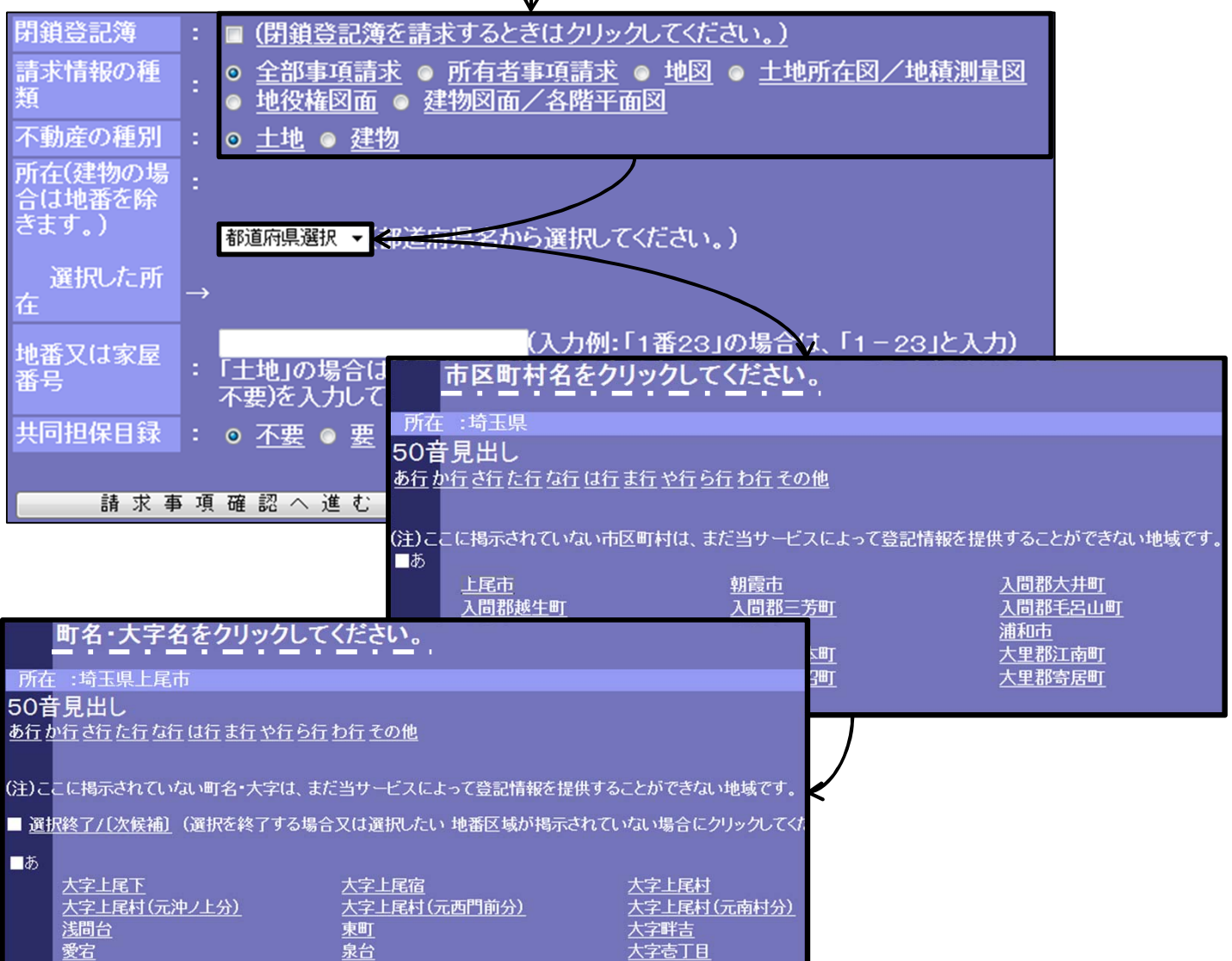

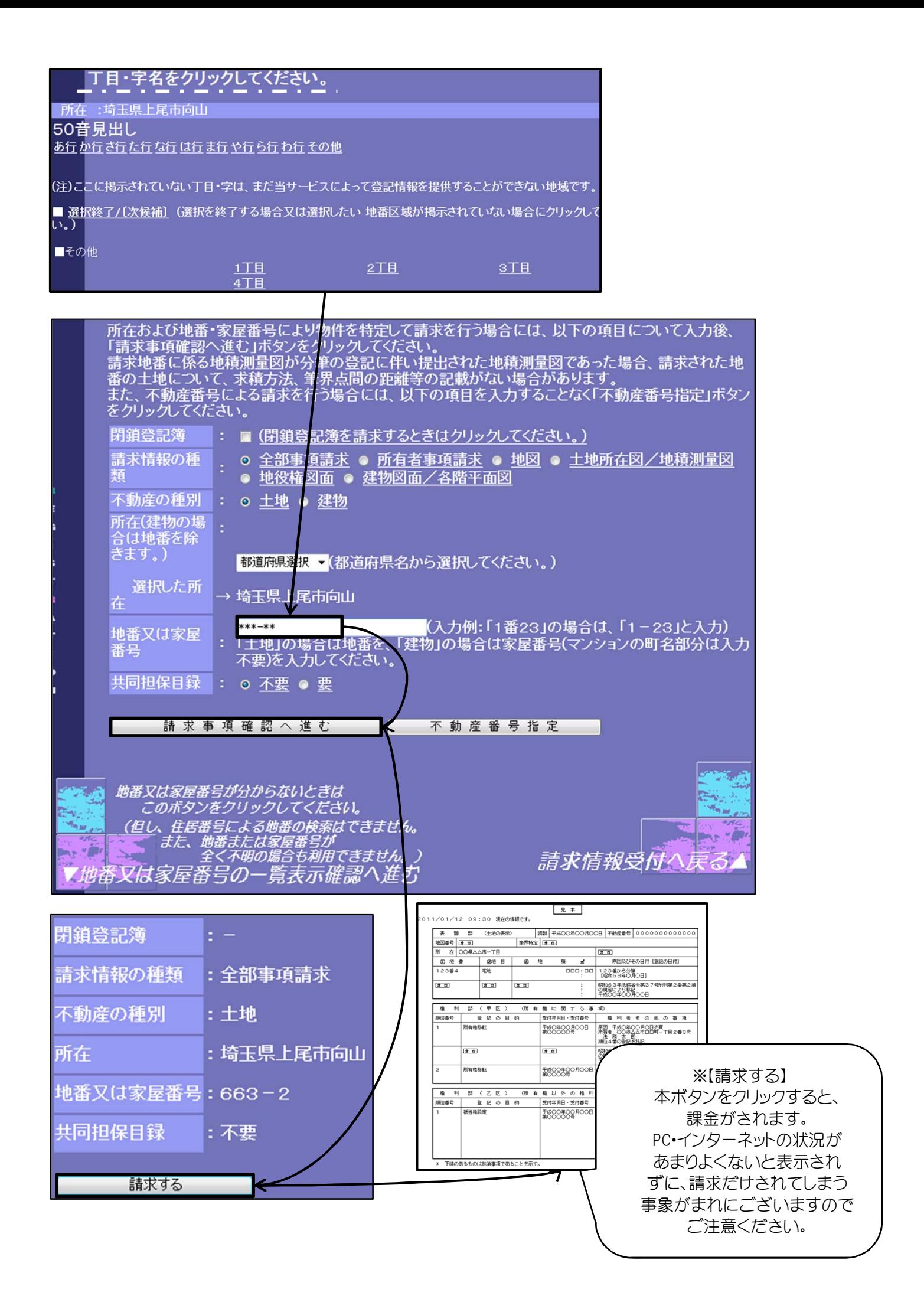

## 【 商 業 法 人 】

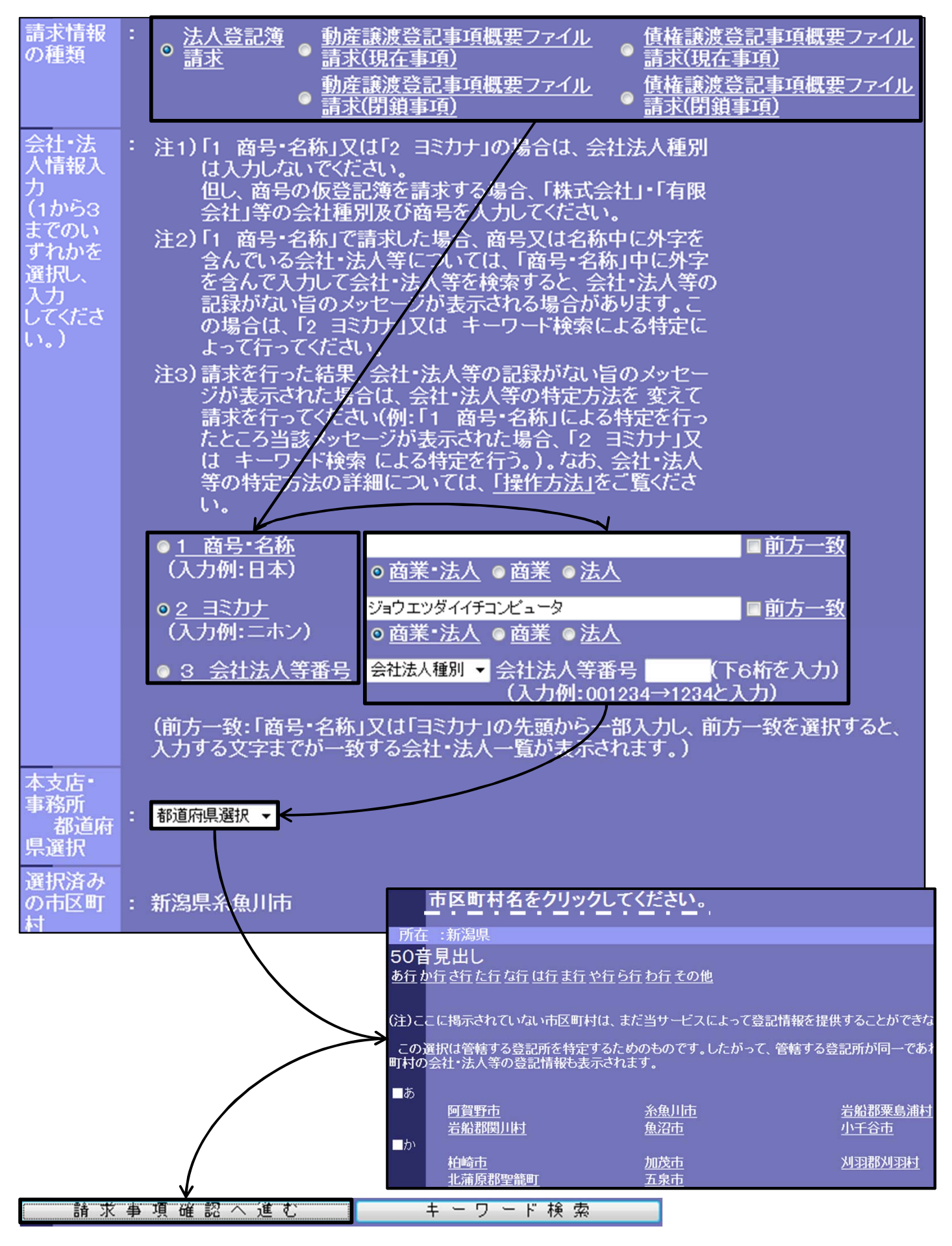

※簡単ですが、以上で作業完了です!

※本作業を行うPC環境に、必ずJavaRuntimeEnvironmentをインストールしておきましょう! 詳細はコチラ ⇒ http://www1.touki.or.jp/action/index.html